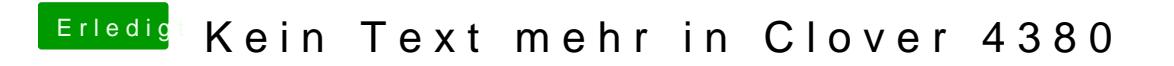

Beitrag von Altemirabelle vom 17. Februar 2018, 12:53

... und BGM gehört auch nicht zu den schönsten.